## 解答

解答とは言っても一例にすぎません.若干異なっていたとしてもプログラムが動きさ えすれば問題ありません.

- ・ソフトゼミ A 練習問題解答
- 1. 自分の好きなキャラやものを 5×5 で出力してください。
	- ·for 文の応用,のところで出てきたサンプルを少しいじってやればよいです. AA とか をつくる必要はないです.
	- ・制御式のところがサンプルとは異なっています.

```
#include<stdio.h>
int main(void){
  int i,j;
  for(i=0;i<5;i++){
       for(j=0; j<5; j++){
               printf("ザクレイ"); //出力内容は自由です.
       }
       printf("¥n");
  }
     return 0;
}
```
・ザクレイが何か気になった方はぜひおググりください.

2.9 の倍数が入力されるまでループするプログラムをつくってください。

```
\#include\leqstdio.h>
int main(void){
     int x;
      printf("9 の倍数が入力されるまで続けます¥n 整数を入力してください:");
      scanf("%d",&x);
      while(x%9){
          printf("9 の倍数が入力されるまで続けます¥n 整数を入力してください:");
          scanf("%d",&x);
     }
      printf("9 の倍数が入力されました¥n");
     return 0;
}
```
・do while 文を使えばもっとすっきりと書けます.

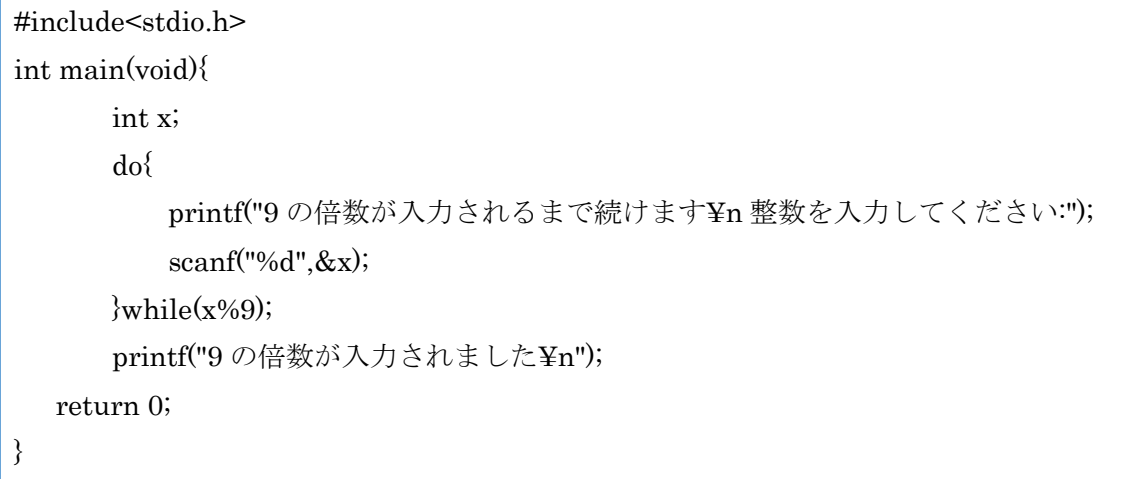

・do while 文の特徴はループの中身を少なくとも 1 回は実行するところです.

3.二重ループで九九を表示するプログラムをつくってください。

```
・九九表っぽくしてみました.
```

```
#include<stdio.h>
int main(void){
       int i,j;
       for(i=1;i<10;i++){
                 for(j=1;j<10;j++)\{printf("%3d",i*j);
                 }
                 printf("¥n");
        }
    return 0;
}
```
・%3d に関しては第 1 回の「printf 補足」で説明しました.こうすることで数字がきれ いに並びます. 実行して確認してみてください

・ソフトゼミ∀ 解答

- 1.ぶどう、パイナポー問題
	- ・なぜぶどうがパイナポーになったりパイナポーがぶどうになったりするのでしょう? それは私にもわかりません.

```
#include<stdio.h>
int main(void){
     int grape = 2,pine = 2; \frac{1}{5}どうとパイナポーの数の初期化
     int t; //時間入力の変数
     int t_count = 0; //時間を 0 から数える変数
     scanf("%d",&t); //時間の入力
     while(1){ //繰り返し処理開始
            if(t_count == t){ //数え初めて入力時間になったら while を抜ける
                   break;
            }
            t_count++; //時間を 0 から増やす
            if(t_count % 3 == 0){ //数え始めた時間が 3 で割り切れたら
                   grape *= 2; //ぶどうの数が 2 倍
            }
            if(t_count % 5 == 0){ //5 で割り切れたら
                   pine *= 3; //パイナポーの数が 3倍
            }
            while(1){ //ぶどう、パイナポー間の変換の繰り返し
                   if(grape < 3 && pine < 5){ //両方変換できなくなったら
                          break; //while を抜ける
                   }
                   if(grape \geq = 3){
                          grape -= 3; //ぶどうを
                          pine += 1; //パイナポーに変換
                   }
                   if(pine \geq = 5){
                          pine -= 5; //パイナポーを
                          grape += 1; //ぶどうに変換
                   }
            }
     }
     printf("%d %d¥n",grape,pine); //最終結果を出力
     return 0;
}
```
- 2.みかんぶり問題
	- ・みかんぶりとは蜜柑味の鰤だそうです.魚特有の生臭さが無いとか.この問題では秋刀 魚になっていますが「すだちぶり」というのもあります.

```
#include<stdio.h>
int main(void){
     int orange = 0, sudati = 0, apple = 0; //餌の種類
     int num; //餌の数
     int i; //for 文で使う変数
      int flag = 0; //分岐で使う目印的なやつ
      while(1){ //繰り返し処理の始まり
             for(i = 0;i < 3;i++){ //3 回の餌の入力の繰り返し
                     scanf("%d",&num); //餌の入力
                     if(num == 0){ //餌の種類分け
                             orange++;
                     }
                     if(num == 1)sudati++;
                     }
                     if(num == 2){
                             apple++;
                     }
             }
             if(((orange - sudati) >= 3) && (orange - apple) >= 3){ //魚の種類分け
                     printf("みかんぶり¥n");
                     break; //while 文の繰り返しから抜ける
             }
             if(((sudati - orange) >= 3) && (sudati - apple) >= 3){
                     printf("さんま¥n");
                     break;
             }
             if(((apple \cdot orange) \geq = 3) && (apple \cdot sudati) \geq = 3){
                     printf("たい¥n");
                     flag = 1; //次の処理のためのフラグ
                     break;
             }
     }
```

```
if(flag == 1){
             printf("ハラショー¥n"); //ハラショー
     }
      return 0;
}
```
## 3.素数判定

 ・素数とは「その数自身と1以外の約数を持たない自然数(ただし 1 は除く)」のことで す.

```
#include <stdio.h>
int main(void){
     int number, i, flag = 0;
     scanf<sup>("%d"</sup>,&number); //数を入力
     if(number == 0 || number == 1){ //0 と 1 の例外処理
                   flag = 1; //フラグを立てる
     }
     for (i = 2; i*i <= number; i++) { //2 から入力された数の平方根まで
            if (number % i == 0) { //割り切れるかを判定する
                   flag = 1; //割り切れたらフラグを立てる
                   break;
            }
     }
     if (flag == 0) { //立たなかったら素数
            printf("素数¥n");
     } else { //立ったら素数じゃない
            printf("素数じゃない¥n");
     }
     return 0;
}
```